### **الوحدة 1 الدرس 1**

# **القصص المصورة**

### **وصف الدرس**

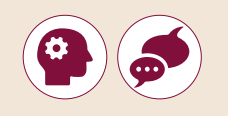

[الغـرض مـن هـذا الـدرس هـو أن يتعلـم الطلبـة التخطيـط الصحيـح مـن خـال المـرور](https://ruaad.com/)  بمراحـل السـيناريو وتجزئـة المشـهد والقصـة المصـورة.

### **ما سيتعلمه الطالب**

- التمييز بين السيناريو والتجزئة والقصص المصورة.
	- تصنيف أنواع ملفات الوسائط المختلفة.
	- المقصود بالترميز وبرامج ضغط ترميز الفيديو.

### **نتاجات التعلم**

- التمييز بين السيناريو والتجزئة والقصص المصورة.
	- تصنيف أنواع ملفات الوسائط المختلفة.

### **المصطلحات**

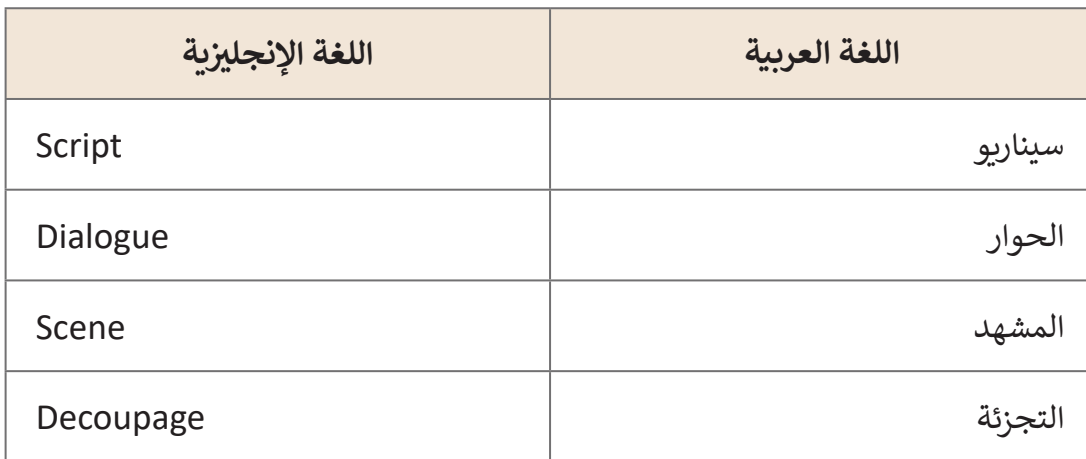

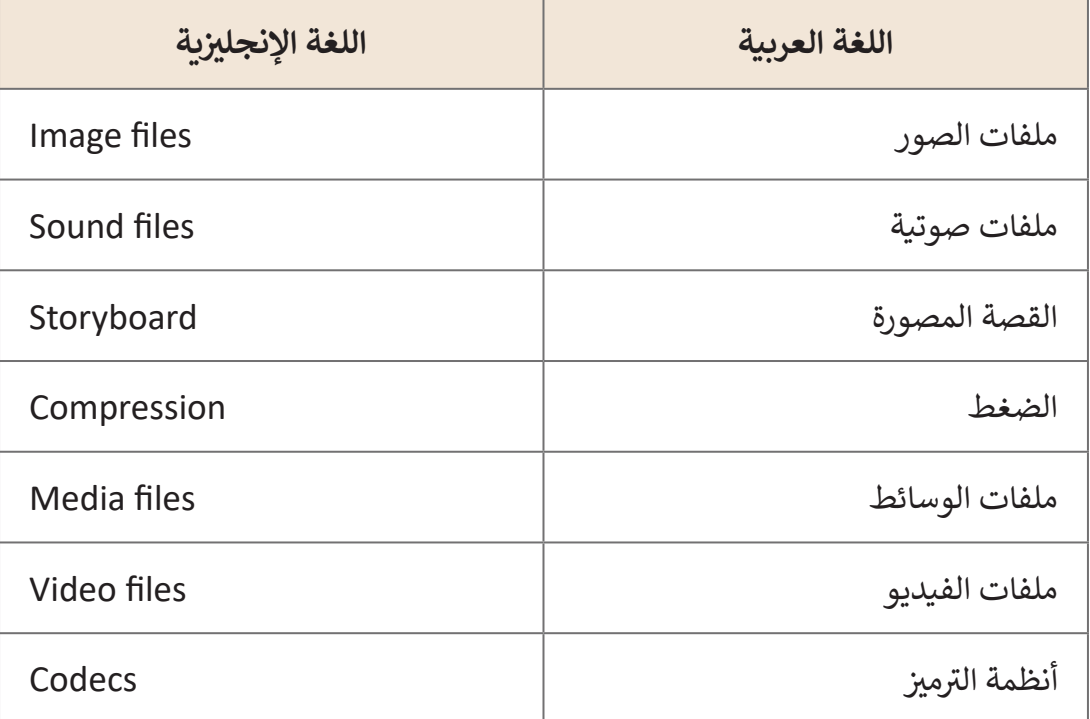

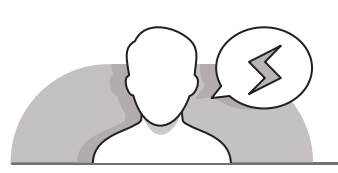

**minite** high

### **التحديات المتوقعة**

- قد يخلط الكثير من الطلبة بين مفهومي المشاهد **Scenes** واللقطات ِّShots. وضِّح لهم بأن المشهد هو عبارة عن حدث يحدث في وقتٍ ومـكان محدديـن، بينمـا تكـون اللقطـة هـي إحـدى مكونـات المشـهد، ֦֧<u>֓</u> والذي قد يتكون من لقطةٍ واحدة أحيانًا أو مجموعة من اللقطات.
- قـد يجـد الطلبـة صعوبـة فـي فهـم أسـباب وجـود العديـد من أنـواع ملفات الوسـائط. اشـرح لهـم أن هـذا يحـدث بسـبب وجـود أنـواع مختلفـة مـن ٍ<br>م البرامج الخاصة بالملفات المُنتجة، حيث يوجد العديد من الطرق إلنتـاج ملفـات الوسـائط، والتـي تتفـاوت مـن حيـث الجـودة وحجـم الملـف.
- > قد يجد الطلبة صعوبة في فهم المقصود بالترميز. اشرح لهم بأن عملية الترميز هي نوعٍ من ٍ ي ملف .<br>أنواع الضغط لتصغير حجم الملف، و تشير طرق الترميز المختلفة في ملفات الوسائط إلى أنواعٍ مختلفـة مـن طـرق الضغـط.

### **التمهيد**

يُمكن تقديم هدف هذا الدرس من خلال إثارة دافعية الطلبة وجذب اهتمامهم في التعرف عـى كيفيـة السـيناريو والقصـة المصـورة والتجزئـة.

- > يُمكنك البدء بسؤال الطلبة بعض الأسئلة مثل: ُ
	- هل تحب الذهاب إلى السينما؟
	- كيف باعتقادك يتم إنشاء الفيلم؟
- هل جربت إنشاء فيلمك الخاص من قبل؟
- يمكنـك تقسـيم الطلبـة إلـى فـرق واطلـب مـن كل فريـق التفكيـر فـي موضـوع فيلـم يرغبـون فـي إنشـائه. اطلـب مـن كل فريـق العمـل بشـكل تعاونـي لتحديـد القصـة ومواقـع التصويـر والموسـيقى التى يودون إضافتها والممثلين. بعـد ذلك اطلب من الفصل أن يقرر أي قصة أعجبتهـم أكثـر.
- قـم بتحفيـز الطلبـة للـدرس وإبالغهـم بـأن تطبيـق المهـارات التـي سـيتعلمونها يمكـن أن يسـاعدهم فـي إنشـاء أفالمهـم الخاصـة.

### **التلميحات الخاصة بالتنفيذ**

- ِّ> استخدم استراتيجية الحوار والمناقشة لتعريف الطلبة بأنواع ملفات الفيديو ووضِّح لهـم مـا يشـير إليـه امتـداد كل ملـف. تحتـوي ملفـات الفيديـو علـى ملفـات ملحقـة للصـوت ֧֖֧֖֖֖֖֖֖֧֚֚֚֚֚֚֚֚֚֚֝֝֬<u>֚</u><br>ׇ֧֪֖֢ׅ֖֖ׅ֖֖֖ׅ֖ׅ֖ׅ֖֚֚֚֚֚֚֚֚֚֚֚֚֚֚֚֚֚֚֚֚֚֚֚֝ لهم من يسير إليه المثمان بن السبب عصوي للنصف المبيانيو صلى المثال،<br>والنصوص، حيث أن كلّا منها يكون ملحقًا بطريقة ترميز مختلفة. على سبيل المثال، تسـتخدم ملفـات **AVI** طريقـة ضغـط أقـل مـن الصيـغ األخـرى، وهـذا يعنـي الحصـول علـى جـودة فيديـو واضحـة ولكنهـا تحتـاج إلـى مسـاحة أكبـر فـي الحاسـوب، أمـا ملفـات **4MP** [ً أقـل ولكنهـا شـائعة االسـتخدام فـي األجهـزة الرقميـة. مـن ناحيـة أخـرى، تدعـم](https://ruaad.com/)  فتعطـي جـودة ملفـات **MKV** معظـم أنـواع الترميـز المعروفـة.
- سـاعد الطلبـة فـي معرفـة الفـرق مـا بيـن الفيديـو مـن نـوع **HD** أو نـوع **SD**، حيـث يتميـز فيديـو **HD** بدقتـه وجودتـه العاليـة، كمـا ويحتـاج إلـى مسـاحة تخزينيـة كبيـرة. أذكـر للطلبـة أمثلـة لمقاطـع الفيديو عالية الدقـة (على سبيل المثال، يمكنك أن تطلب منهم استكشاف مقاطـع الفيديـو عاليـة الدقـة علـى )**YouTube**). ثـم تناقـش مـع الفصـل عـن االختالفـات بيـن مقاطـع الفيديـو عاليـة الدقـة و **SD**.
- باسـتخدام كتـاب الطالـب كدليـل، اسـتخدم التعليمـات المباشـرة لمسـاعدة الحـوارات علـى فهـم الملفـات واإلضافـات الصوتيـة وملفـات الفيديـو المختلفـة. يمكنـك مناقشـة اسـتخدام أنـواع مختلفـة مـن ملفـات الصـوت والفيديـو.

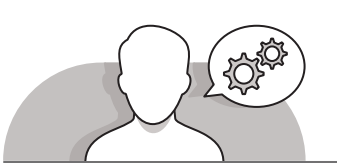

**المستوى الثامن**

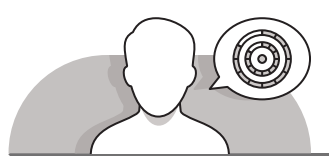

**اس� <sup>ت</sup> اتيجيات غلق الدرس**

في نهاية الدرس تأكد من تحقيق الطلبة لجميع أهداف الدرس وتقييم معرفتهم من خلال أسئلة على سبيل المثال لا الحصر:

 هل تستطيع أن تتذكر:

- االختالفات في المشاهد، لقطات القصص المصورة.
- امتدادات ملفات الفيديو والصوت شائعة االستخدام.
- لماذا يوجد العديد من امتدادات ملفات الوسائط المختلفة.
	- ِّ> ذكّر الطلبة بالمصطلحات الهامة وكرّرها معهم. ِّ
- > يمكنك الاستعانة بتدريبات الكتاب ضمن الاستراتيجيات التي ستستخدمها لإغلاق الـدرس.

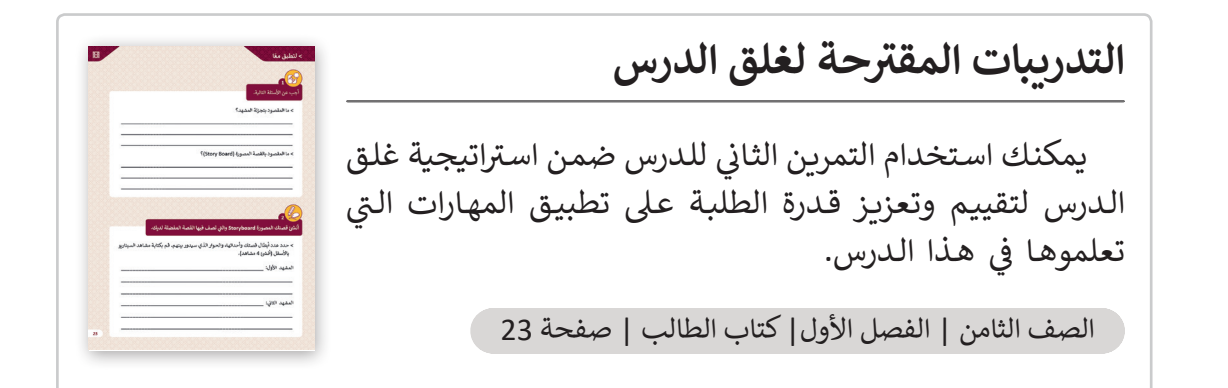

# **الفروق الفردية**

**تمارين إضافية للطلبة ذوي التحصيل المرتفع**

 [بعـد االنتهـاء مـن التمريـن الرابـع للـدرس اطلـب مـن الطلبـة اختيـار ملفـات الموسـيقى](https://ruaad.com/)  والفيديو التي يمكنهم إضافتها إلى المشاهد التي قاموا بإنشـائها في التمرين 2. يمكنهـم اسـتخدام الملفـات مـن نتائـج إعـادة البحـث فـي التمريـن 4 أو البحـث فـي اإلنترنـت عـن غيرهـم مـن ملفـات الوسـائط.

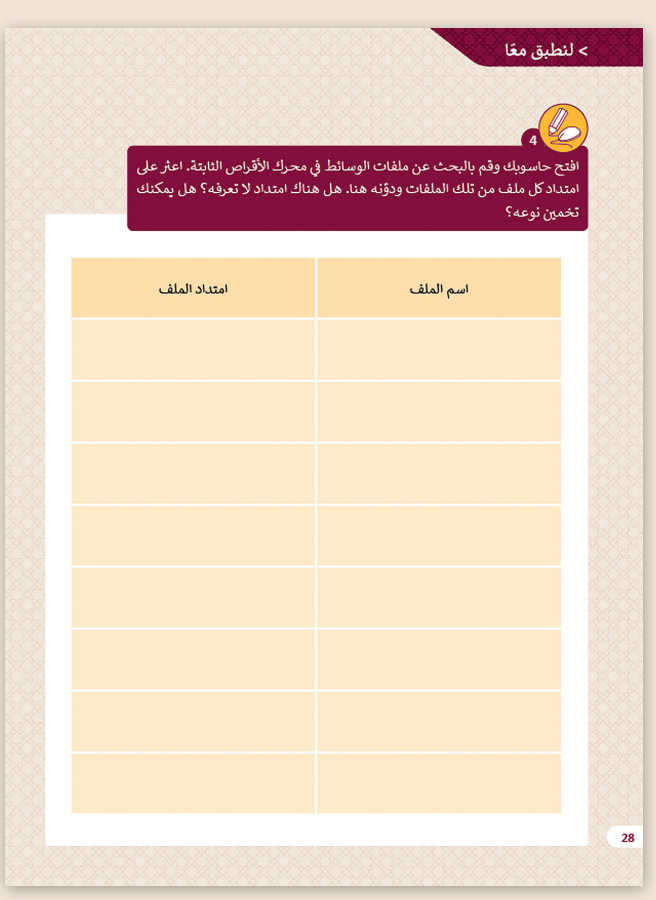

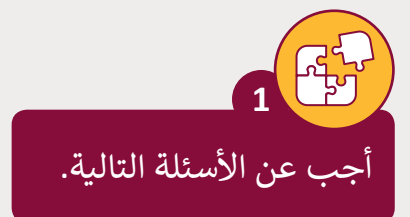

< ما المقصود بتجزئة المشهد؟

**تلميح:**

 $\Box$  and the contract of the contract of  $\Box$  and  $\Box$  and  $\Box$  and  $\Box$  and  $\Box$  and  $\Box$ 

\_\_\_\_\_\_\_\_\_\_\_\_\_\_\_\_\_\_\_\_\_\_\_\_\_\_\_\_\_\_\_\_\_\_\_\_\_\_\_\_\_\_\_\_\_\_\_\_\_\_\_\_\_

\_\_\_\_\_\_\_\_\_\_\_\_\_\_\_\_\_\_\_\_\_\_\_\_\_\_\_\_\_\_\_\_\_\_\_\_\_\_\_\_\_\_\_\_\_\_\_\_\_\_\_\_\_

\_\_\_\_\_\_\_\_\_\_\_\_\_\_\_\_\_\_\_\_\_\_\_\_\_\_\_\_\_\_\_\_\_\_\_\_\_\_\_\_\_\_\_\_\_\_\_\_\_\_\_\_\_

\_\_\_\_\_\_\_\_\_\_\_\_\_\_\_\_\_\_\_\_\_\_\_\_\_\_\_\_\_\_\_\_\_\_\_\_\_\_\_\_\_\_\_\_\_\_\_\_\_\_\_\_\_

\_\_\_\_\_\_\_\_\_\_\_\_\_\_\_\_\_\_\_\_\_\_\_\_\_\_\_\_\_\_\_\_\_\_\_\_\_\_\_\_\_\_\_\_\_\_\_\_\_\_\_\_\_

.<br>شجع الطلبة على البحث في كتاب<br>...... الطالـب عـن التعريفـات المناسـبة .<br>للأسئلة التالية في هذا التدريب.

< ما المقصود بالقصة المصورة )StoryBoard)؟

أنشئ قصتك المصورة Storyboard والتي تصف فيها القصة المفضلة لديك. ش

**تلميح:**

< [حدد عدد أبطال قصتك وأحداثها، والحوار الذي سيدور بينهم. قم بكتابة مشاهد السيناريو](https://ruaad.com/)  بالأسفل (أنشئ 4 مشاهد<mark>).</mark> ش

المشهد الأول:

**2**

ن المشهد الثاني:

\_\_\_\_\_\_\_\_\_\_\_\_\_\_\_\_\_\_\_\_\_\_\_\_\_\_\_\_\_\_\_\_\_\_\_\_\_\_\_\_\_\_\_\_\_\_\_\_\_\_\_\_ لهـذا التدريـب، اطلـب مـن الطلبـة اسـتخدام مخيلتهـم ي : \_\_\_\_\_\_\_\_\_\_\_\_\_\_\_\_\_\_\_\_\_\_\_\_\_\_\_\_\_\_\_\_\_\_\_\_\_\_\_\_\_\_\_ حـول القصـة المصـورة، ولكـن قبـل البـدء تأكـد مـن أن  $\mathcal{L}_\text{max}$  and the contract of the contract of the contract of the contract of the contract of the contract of the contract of the contract of the contract of the contract of the contract of the contract of the contrac ي<br>في إنشاء قصة، وتطبيق ما تم تعلمه في ه<mark>ذا الدرس</mark> الطلاب يتذكرون الفرق ما بين المشاهد واللقطات.

**1**

المشهد الثالث:

المستوى<br>الثامن

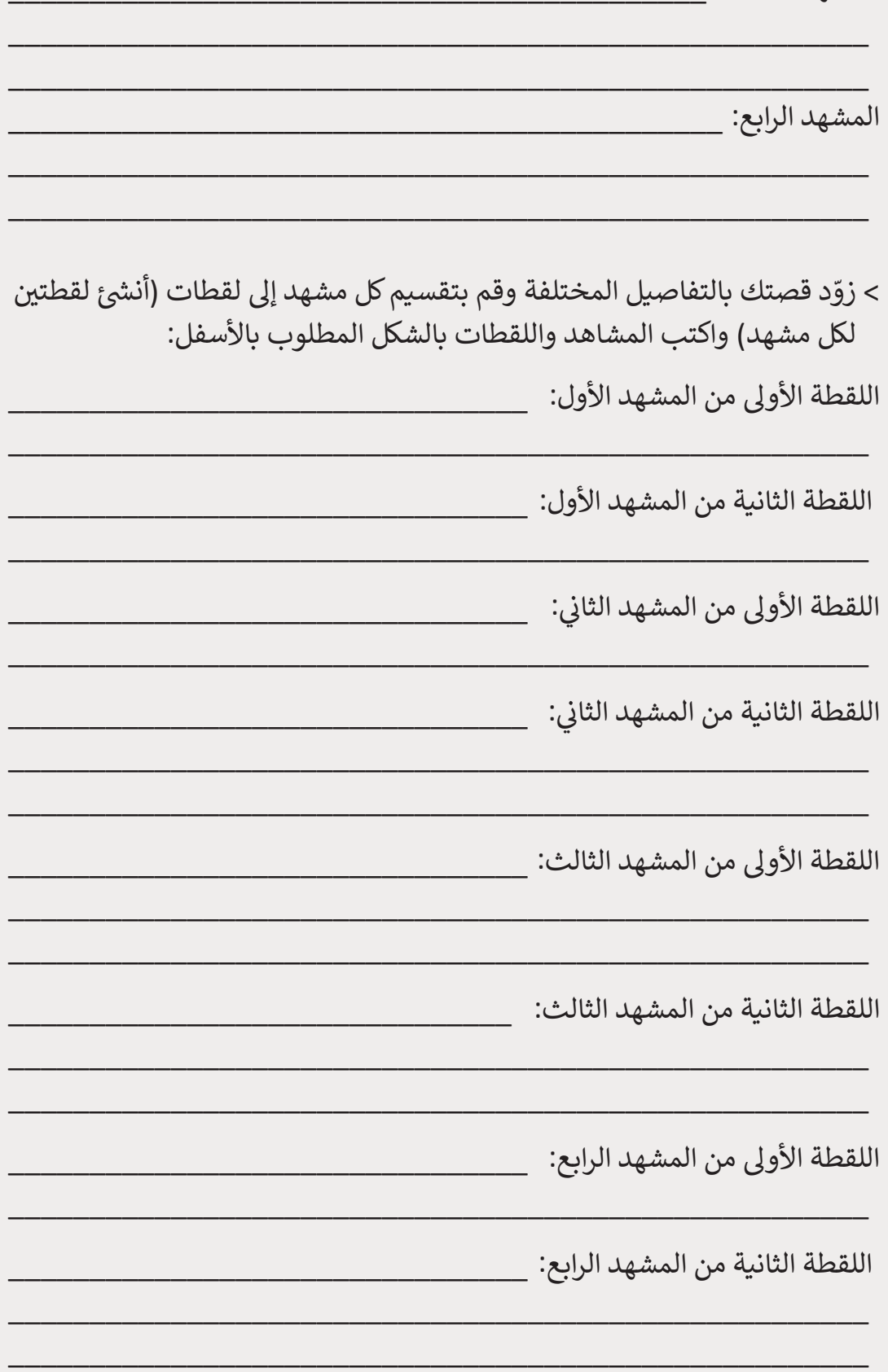

40

֧֦֧֦֧֦֧֦֧֦֧֦֧ׅ֧֝֜֓֓֓<u>֚</u> > ارسم لقطات المشاهد بالترتيب الصحيح، لتظهر قصتك المصورة كاملة، يمكنك أيضاً حسوبة.<br>إضافة أسهم وتعليمات لكي توضح الحركات في القصة. ارسم قصتك المصورة تالياً وبعد [االنتهاء اعرض قصتك أمام الصف بالتنسيق مع معلمك.](https://ruaad.com/)

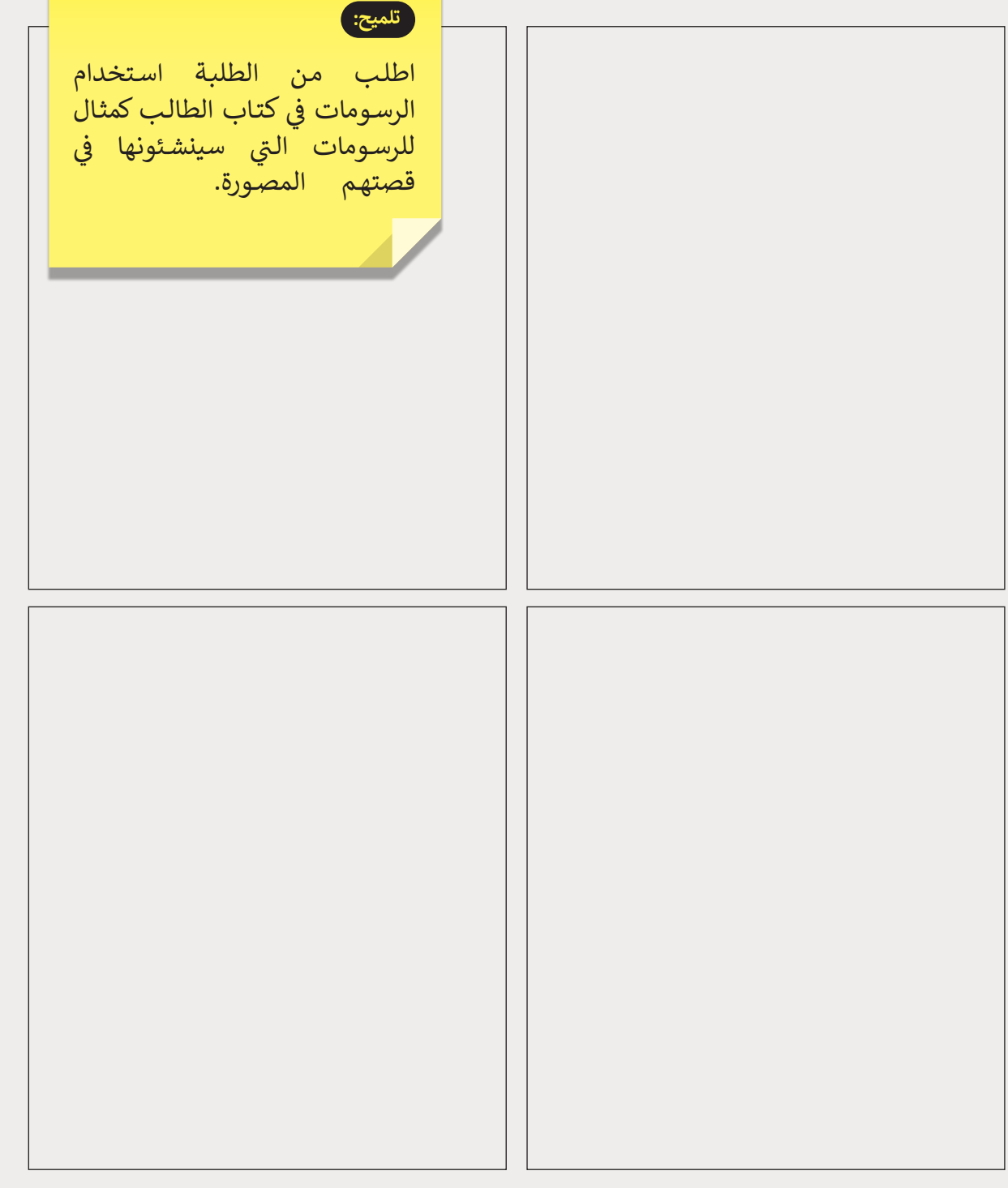

**1 الوحدة**

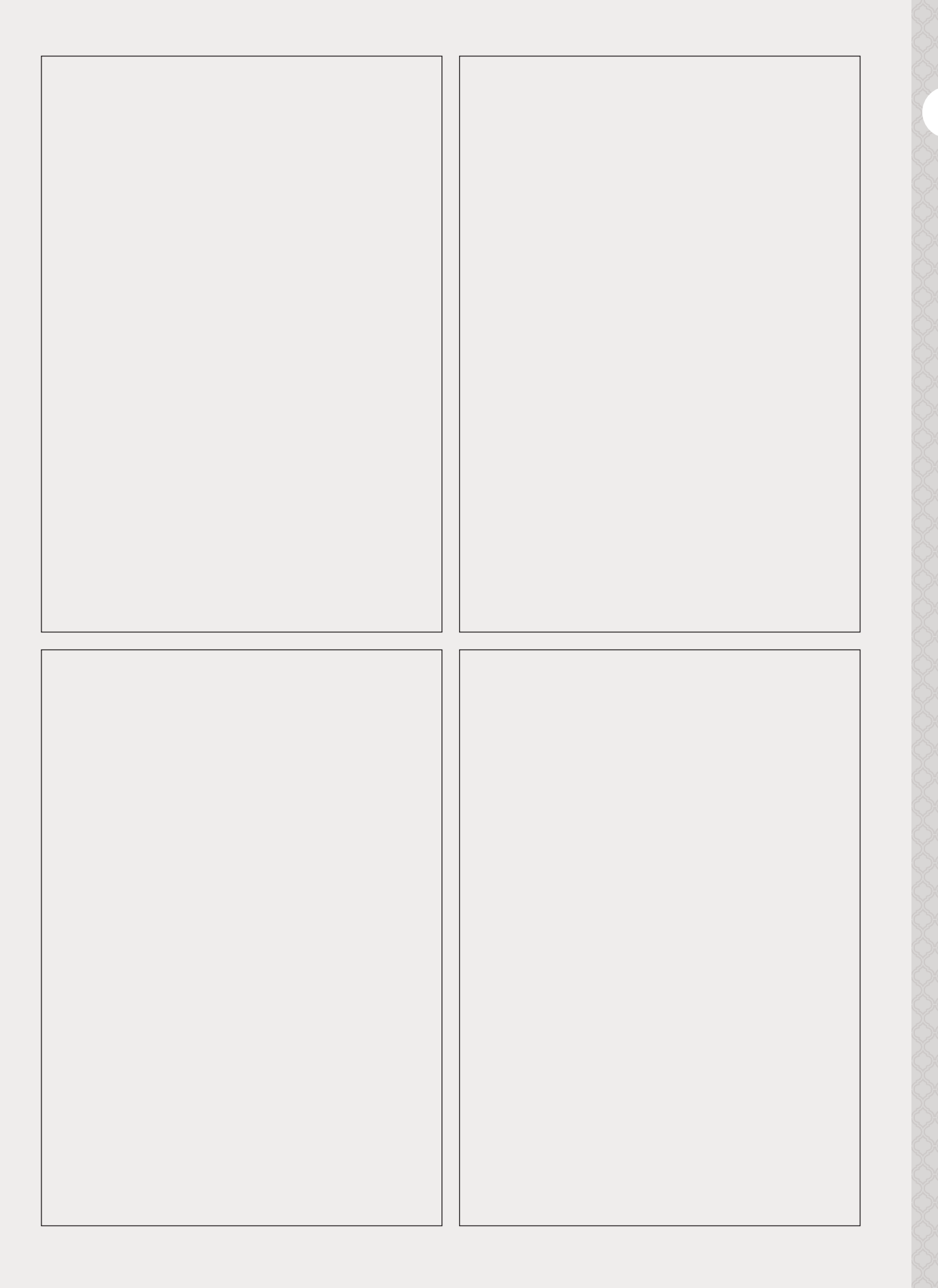

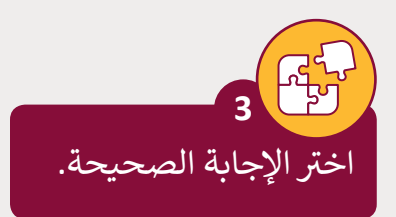

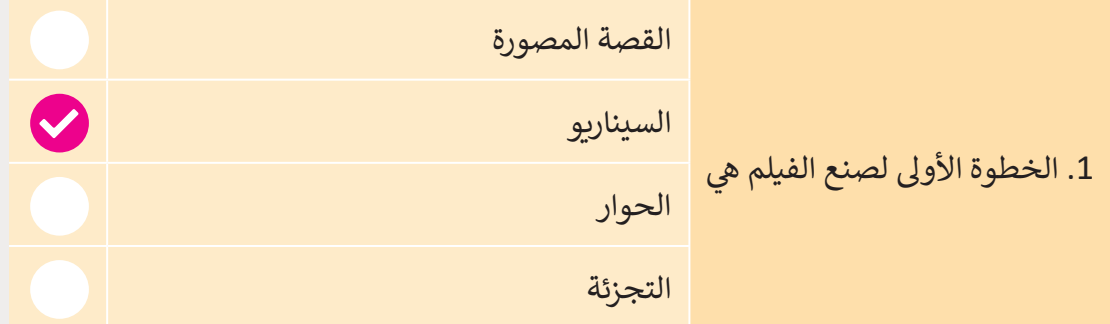

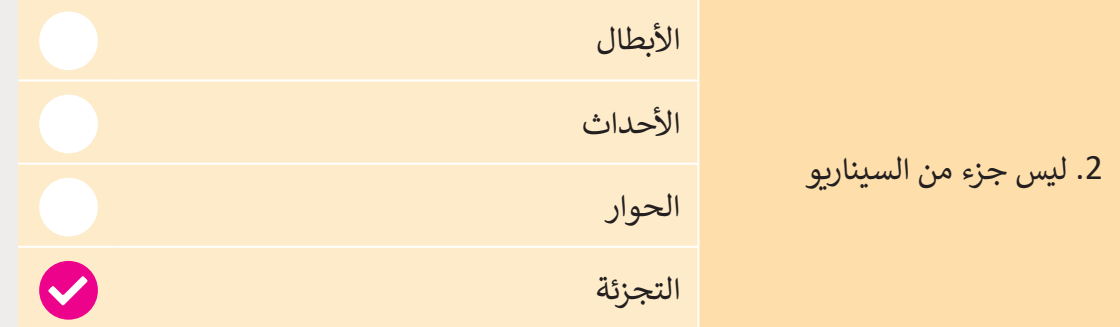

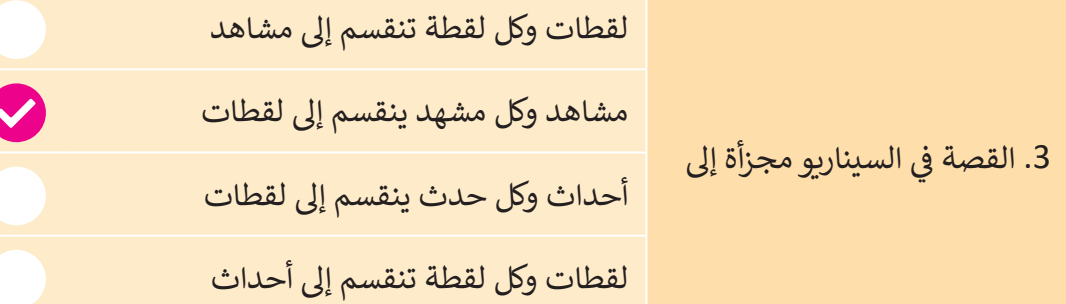

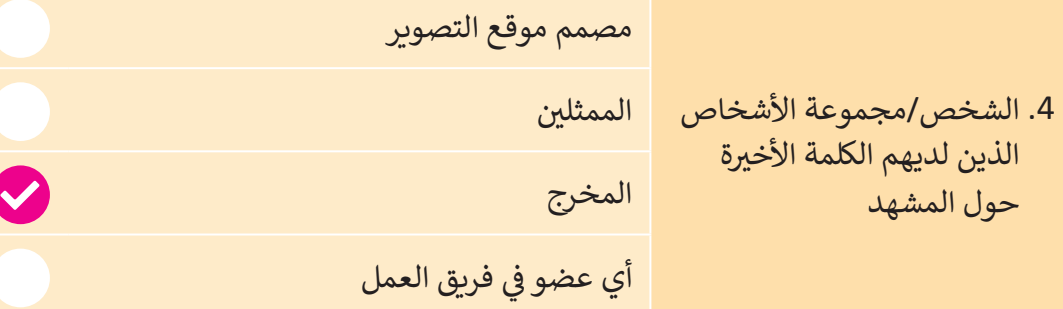

**4**

.<br>افتح حاسوبك وقم بالبحث عن ملفات الوسائط في محرك الأقراص الثابتة. اعثر ֧֚֚֝ على امتداد كل ملف من تلك الملفات ودوِّنه هنا. هل هناك امتداد لا تعرفه؟ هل يمكنك تخمين نوعه؟

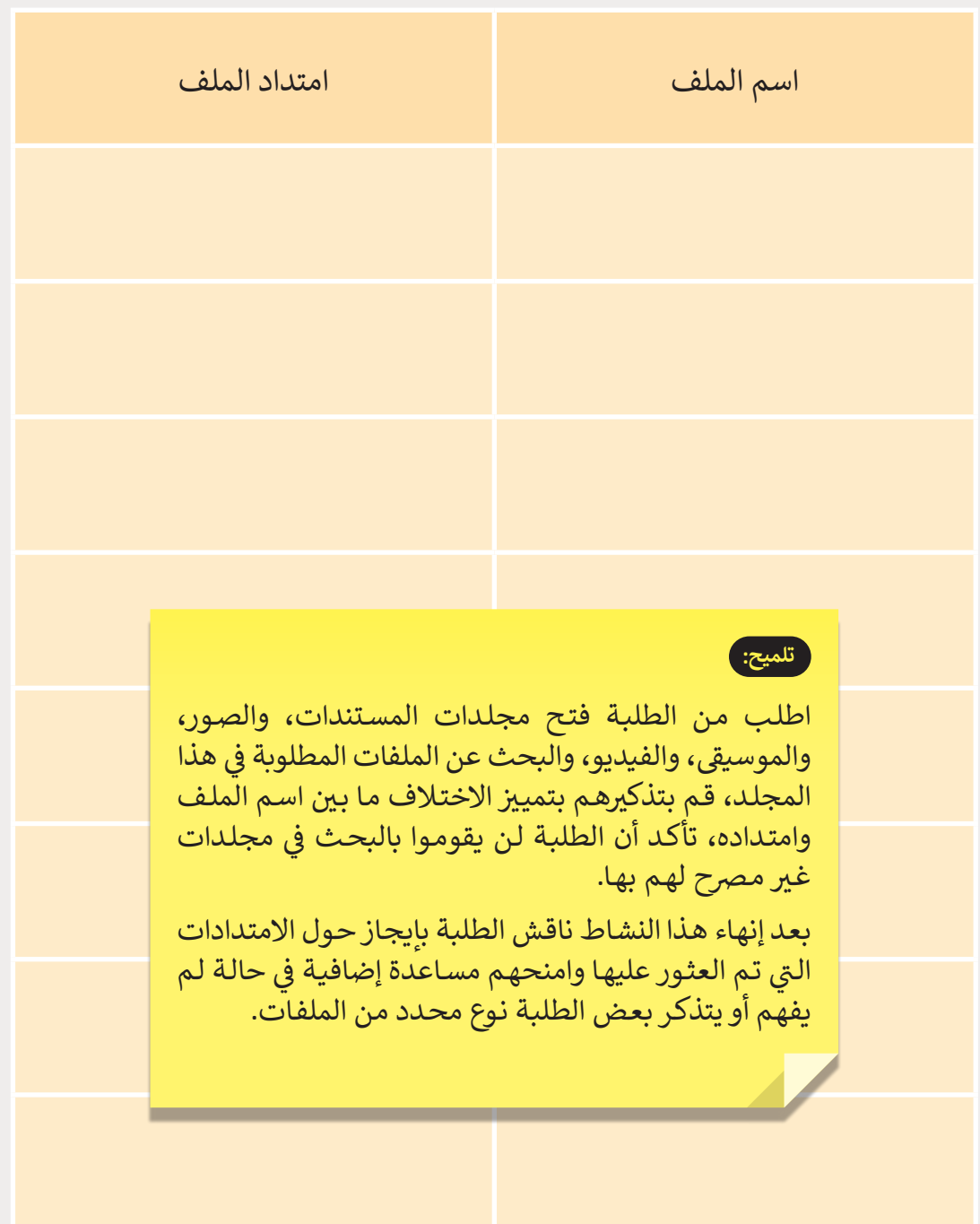

**44**

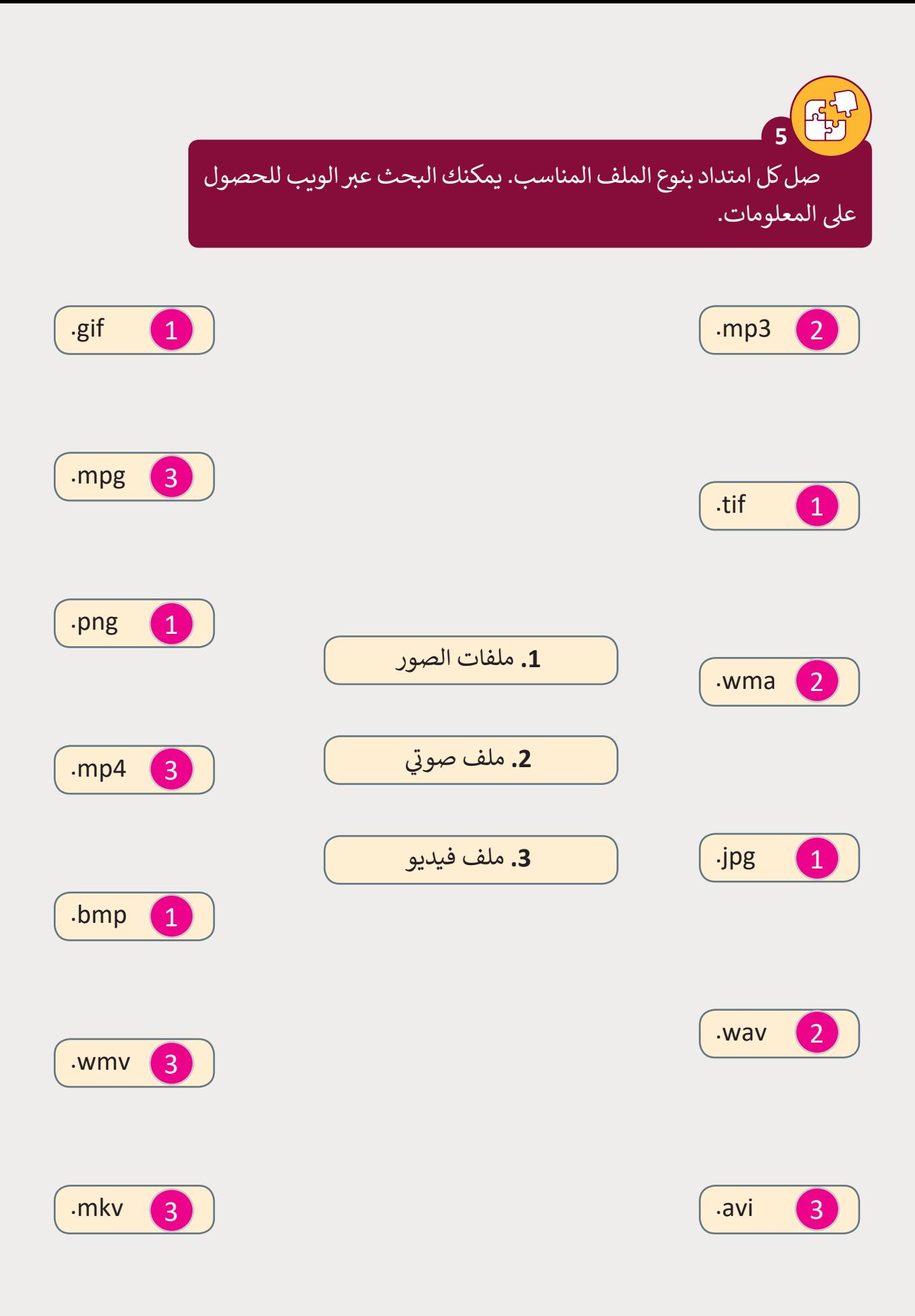

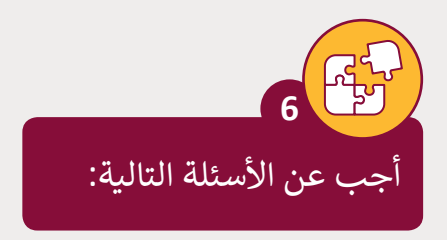

# ما المقصود بالترميز؟ وما وظيفته؟

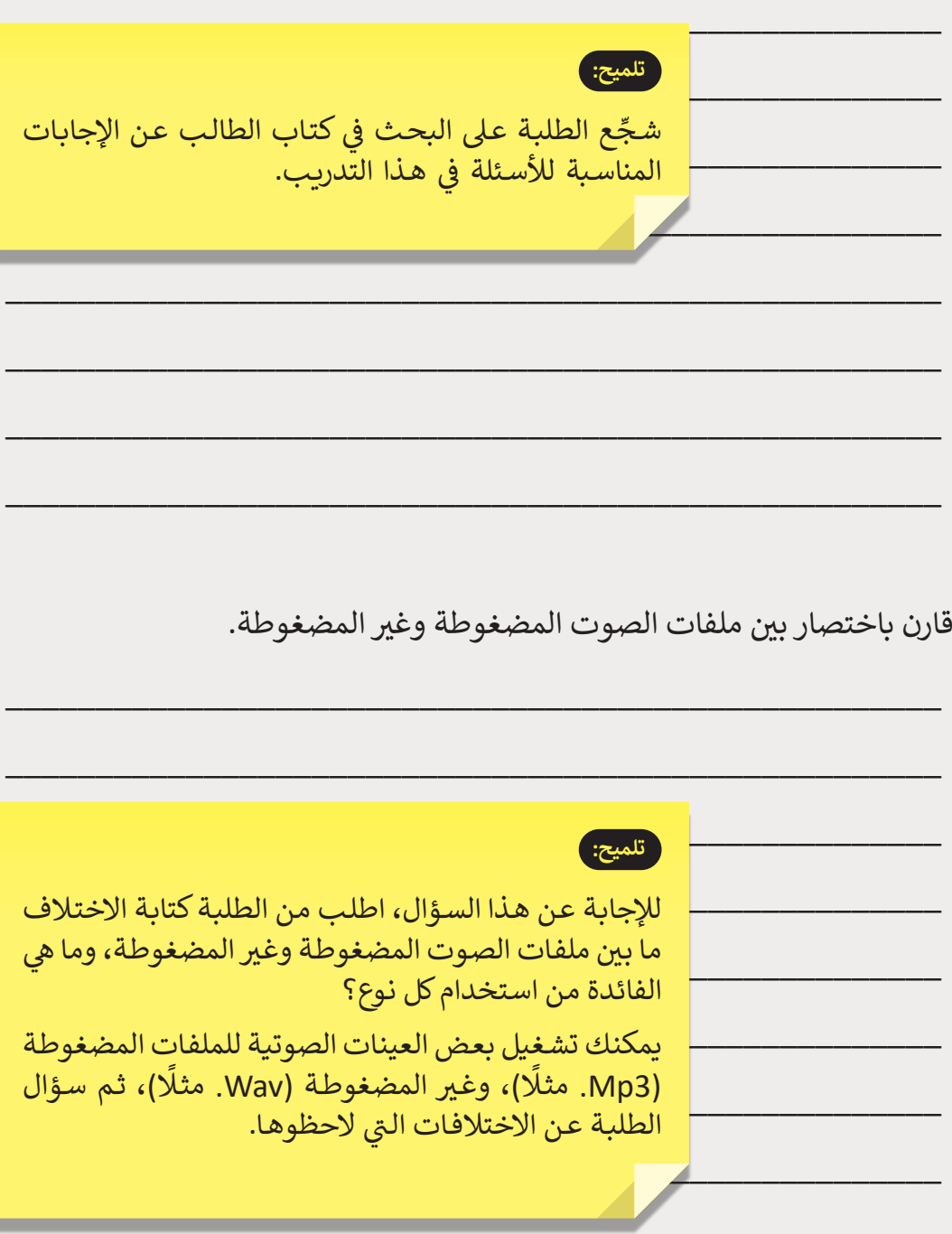

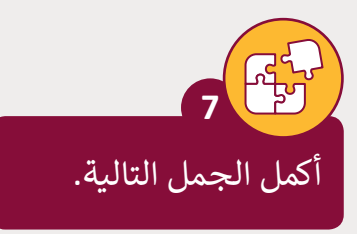

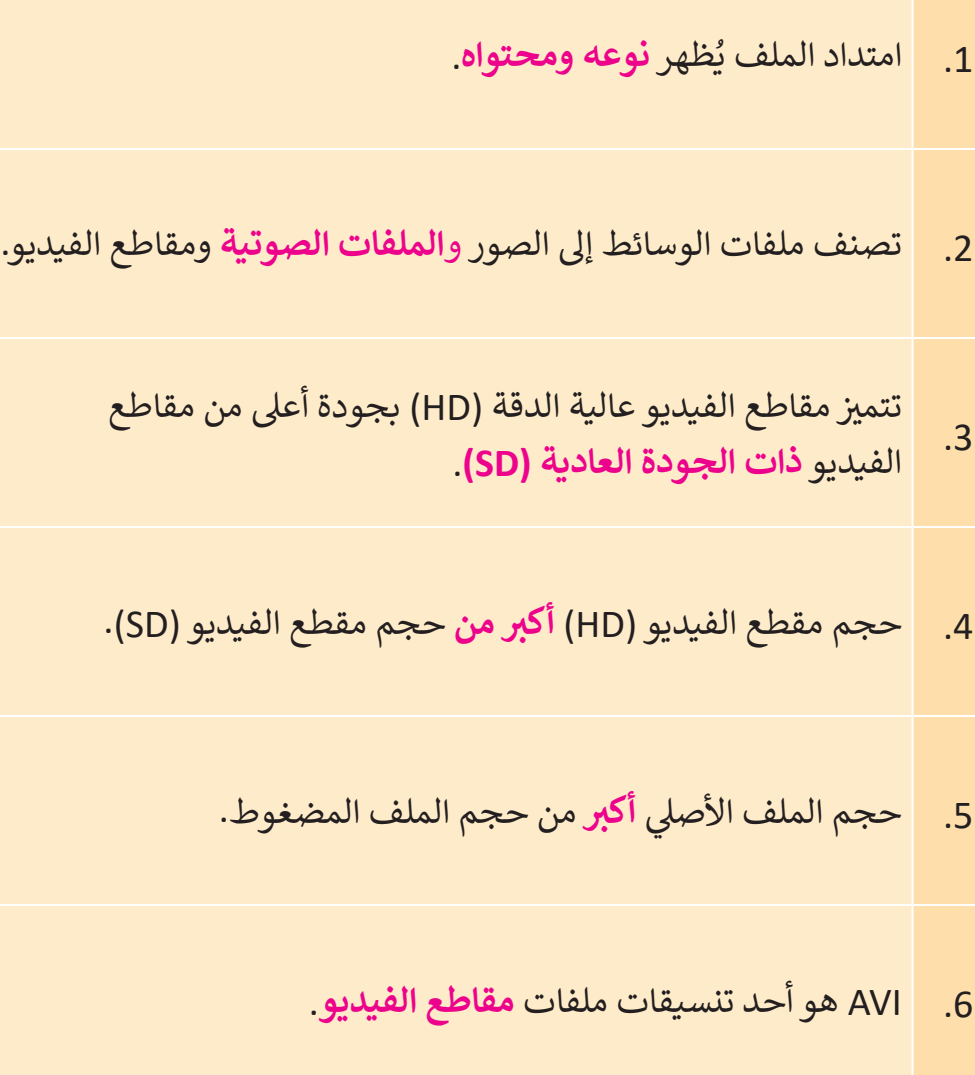

**المستوى** 

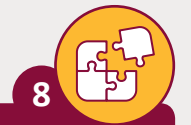

## ضع علامة ۞ أمام العبارة الصحيحة وعلامة ۞ أمام العبارة الخطأ، ثم صحح العبارة الخطأ.

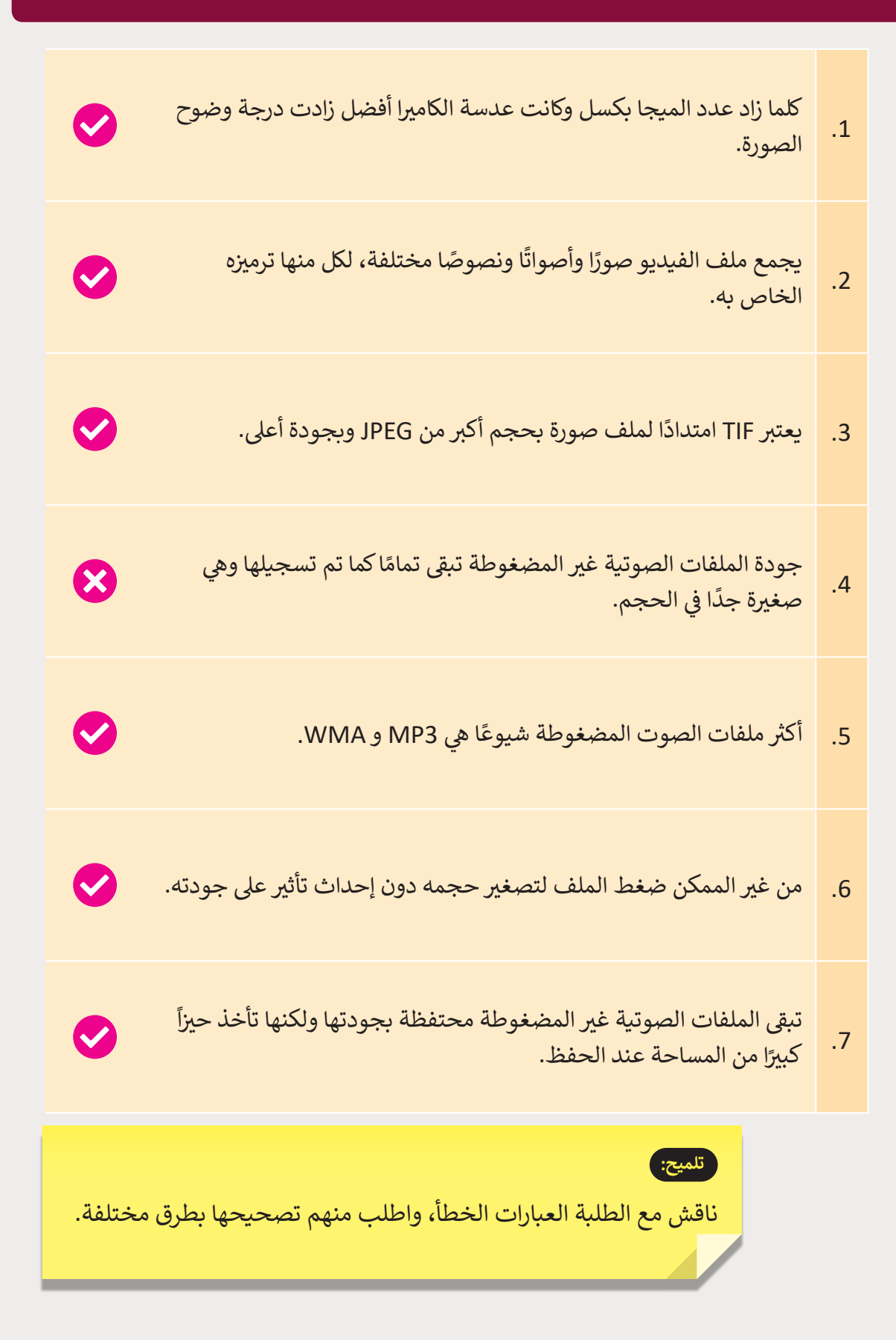

RENT **9** اختر الإجابة الصحيحة لكل مما يلي:

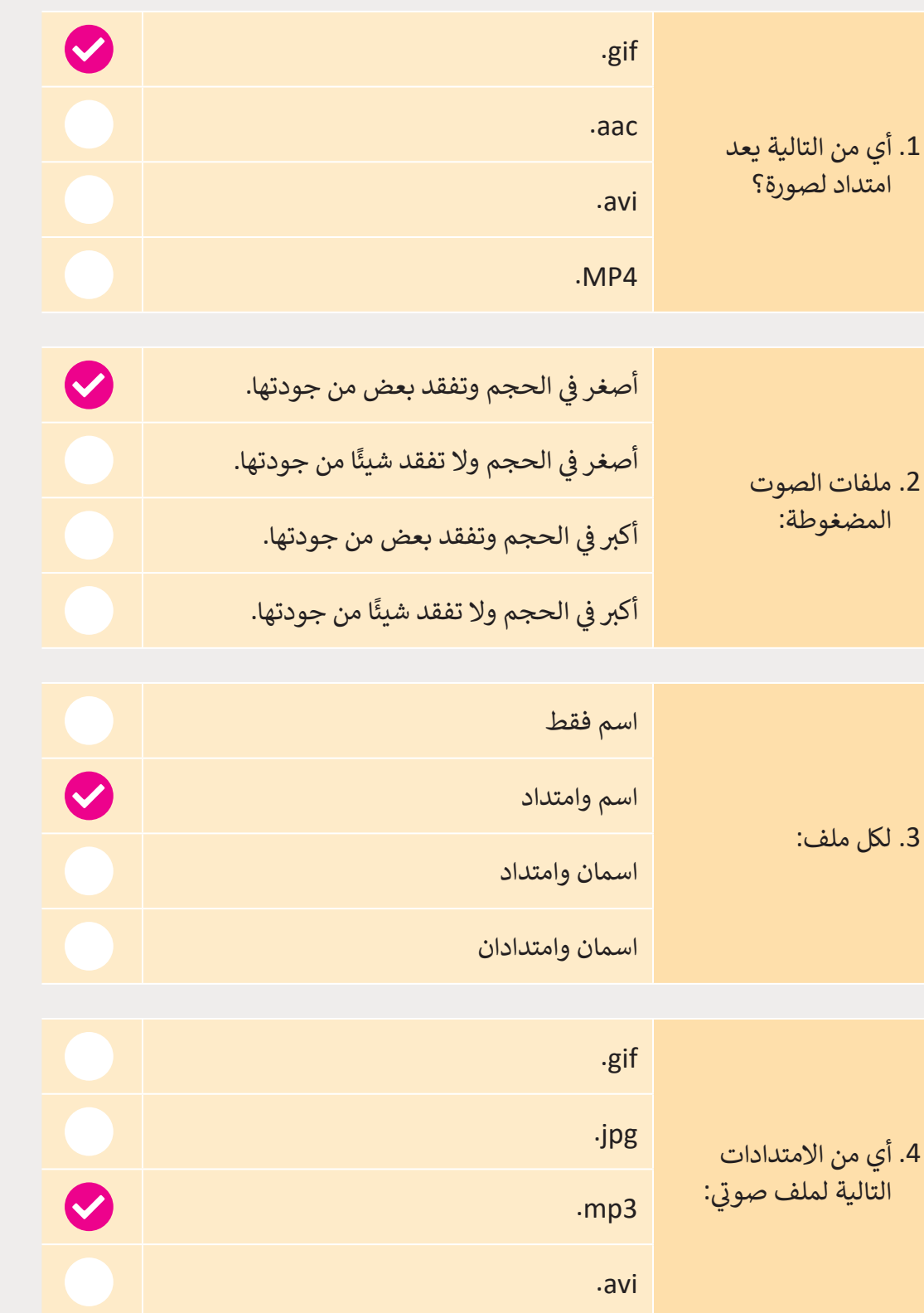